#### THE EFFECT OF USING "STANAVI" - Web Based Learning SystemAbout Official Statistics

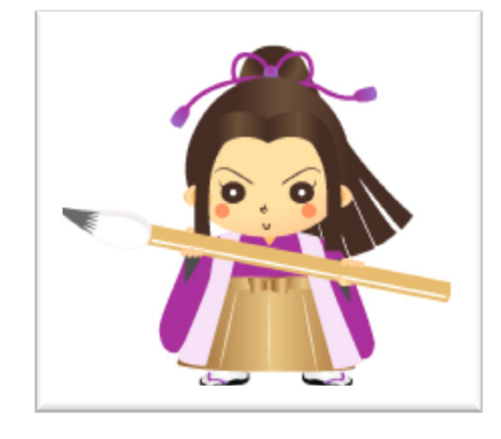

ONODERA, Tsuyoshi

Center for Statistics and Information, Rikkyo University, Tokyo, Japan

### Introduction

- In statistical education in Japanese universities, it is necessary for students to acquire comprehensive knowledge and skills in survey methods, data processing, and statistical analysis.
- To deal with this need, Center for Statistics and Information (CSI) was established at Rikkyo University in Japan, and started from March 1st 2010 for supporting statistical education.
- The CSI consists of three research sections; Social Research and Statistical Education, and Official Statistics.
- The Official Statistics section is responsible for providing support for students to utilize the official statistics.

#### What is "STANAVI"

- Our center provided a web based learning system for our students to study about official statistics.
- This learning system is named "Official Statistics Navigator. We call it 'STANAVI'. (The name of this mascot character is "すたなび" in Japanese)
- The STANAVI is a guide for all kinds of the official statistics produced by Statistics Bureau (in the Ministry of Internal Affairs and Communication in Japan).

# Contents of STANAVI

• the basic knowledge about statistics, statistics guide, basic excercise, and so on.

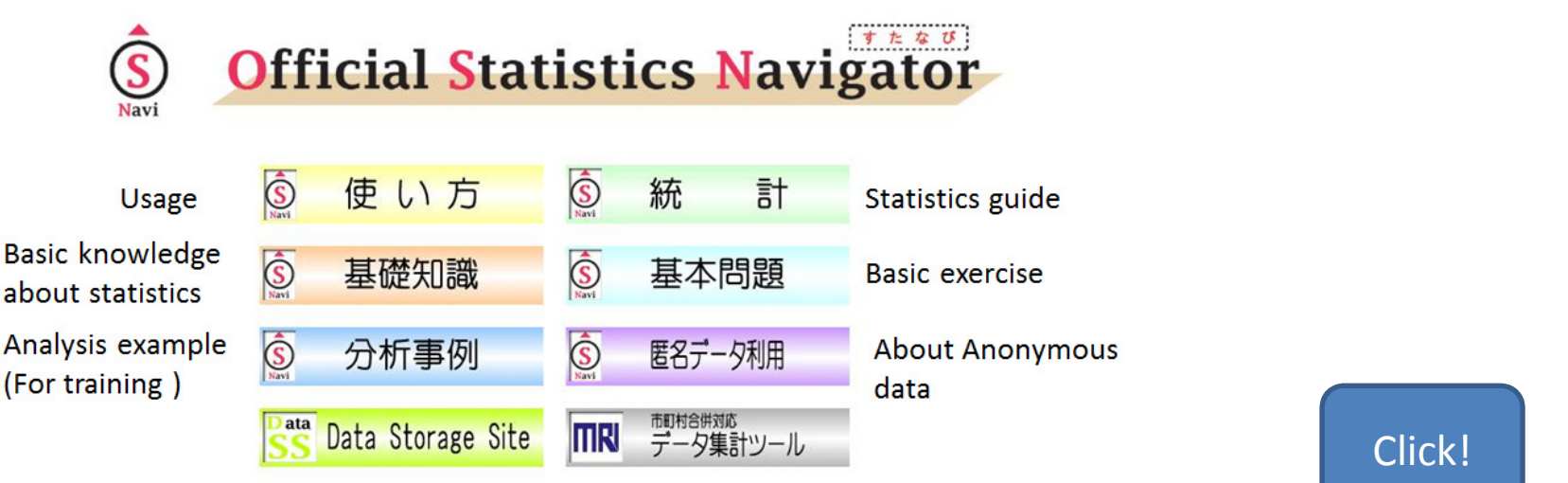

• It has been fixed to be ableto be accessed from theoutside of our University.

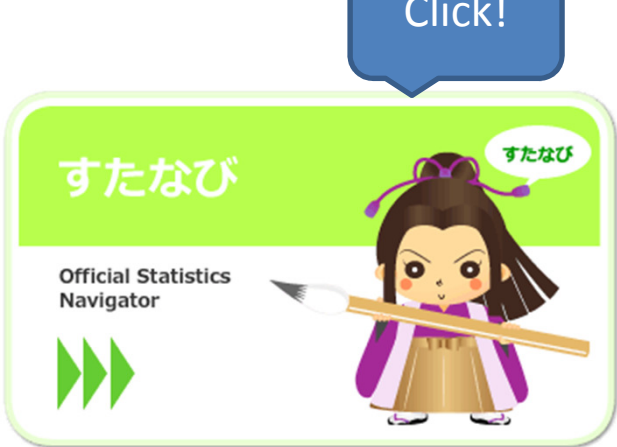

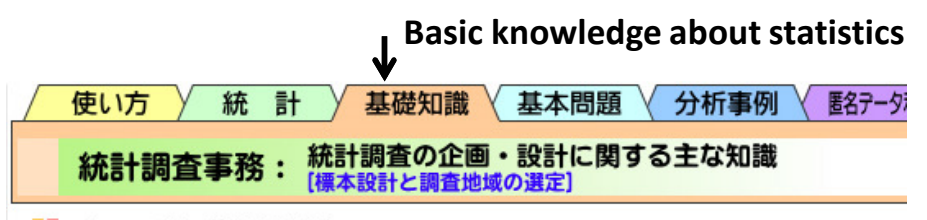

**Lesson 21 集落抽出法 cluster sampling** 

母集団の構成単位である一部の集まり,すなわち調査対象の集まりを「集落」と して束ね,これを単位として抽出する方法である。集落抽出法においては,抽出単位 が集落であるため,抽出の枠は集落で構成されることになる。例えば,人や世帯,事 業所などを調査するに当たって、調査区を設定して調査区のリストを作成し、調査区 を抽出単位として抽出し、その中に所在する世帯や事業所などをすべて調べる方法 は,集落抽出法である。

この集落抽出法は,広い地域に散在する調査単位について地域を絞って調査する ため,調査の効率が上がり,経費も少なくてすむという利点がある。しかし,次のよ うな問題もある。理論上は,集落間のばらつきが小さければ,どの集落を選択しても 結果に大きな振れが出ないため、精度が良くなるように思われるが、実際は集落を作 るときに集落間のばらつきを縮小するのは難しいため,選択した集落が持つ性質が 強く現れて精度が低下することもある。

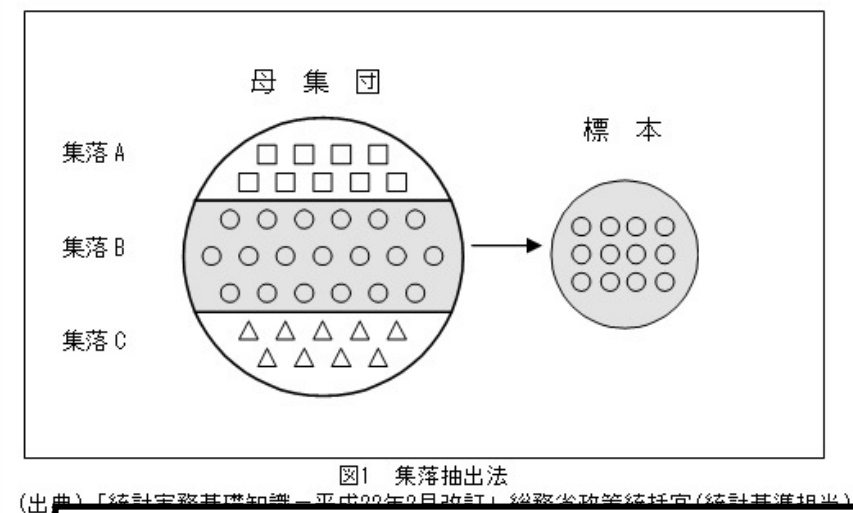

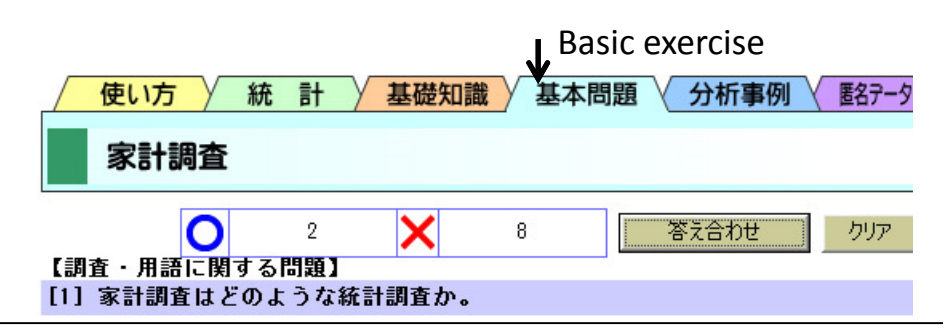

What kind of statistics is family income and expenditure survey?

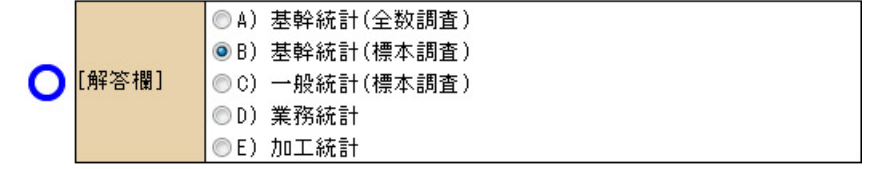

#### [2] 家計調査の調査時期と公表について,正しいものはどれか。

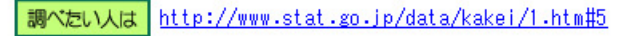

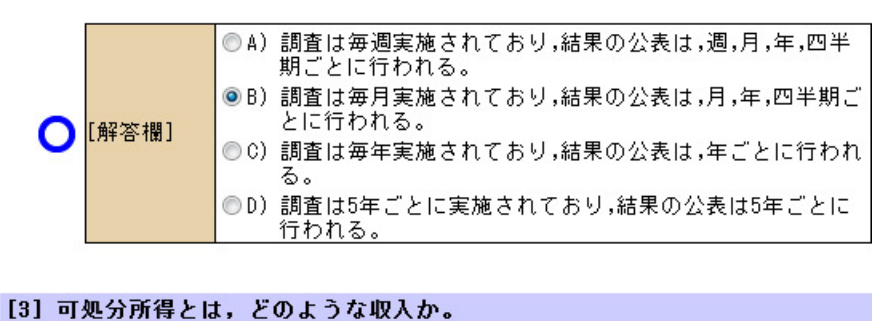

調べたい人は 家計調査 用語の解説

By repeating reading textbook parts and doing exercises parts, students learns Statistics and Official Statistics.

#### Points of this Work

• Purpose:

Inspection of the use effect of "STANAVI"

- We think using STANAVI have at least 2effects.
	- – $-$  1) Effect on Understanding about statistics
		- a) Effect as the textbook
		- b) Effect as the exercise book

#### –- 2) c) Effect on students' Impression for statistics

\*For example, after using STANAVI, some students think that Statistics is not so difficult, or feel more familiar than before. (I'm sorry but this point is at another opportunity.)

## Adopted Test Method

- For this kind of study, the pretest post-test method is the standard method to measure a learning effect.
- This method needs just one sample and the same test before and after the addition of the new learning method.
- But in this study, I adopted 2-sample t-test (parametric test) .
	- –- This is the method to compare two independent means from the data of the different individuals.

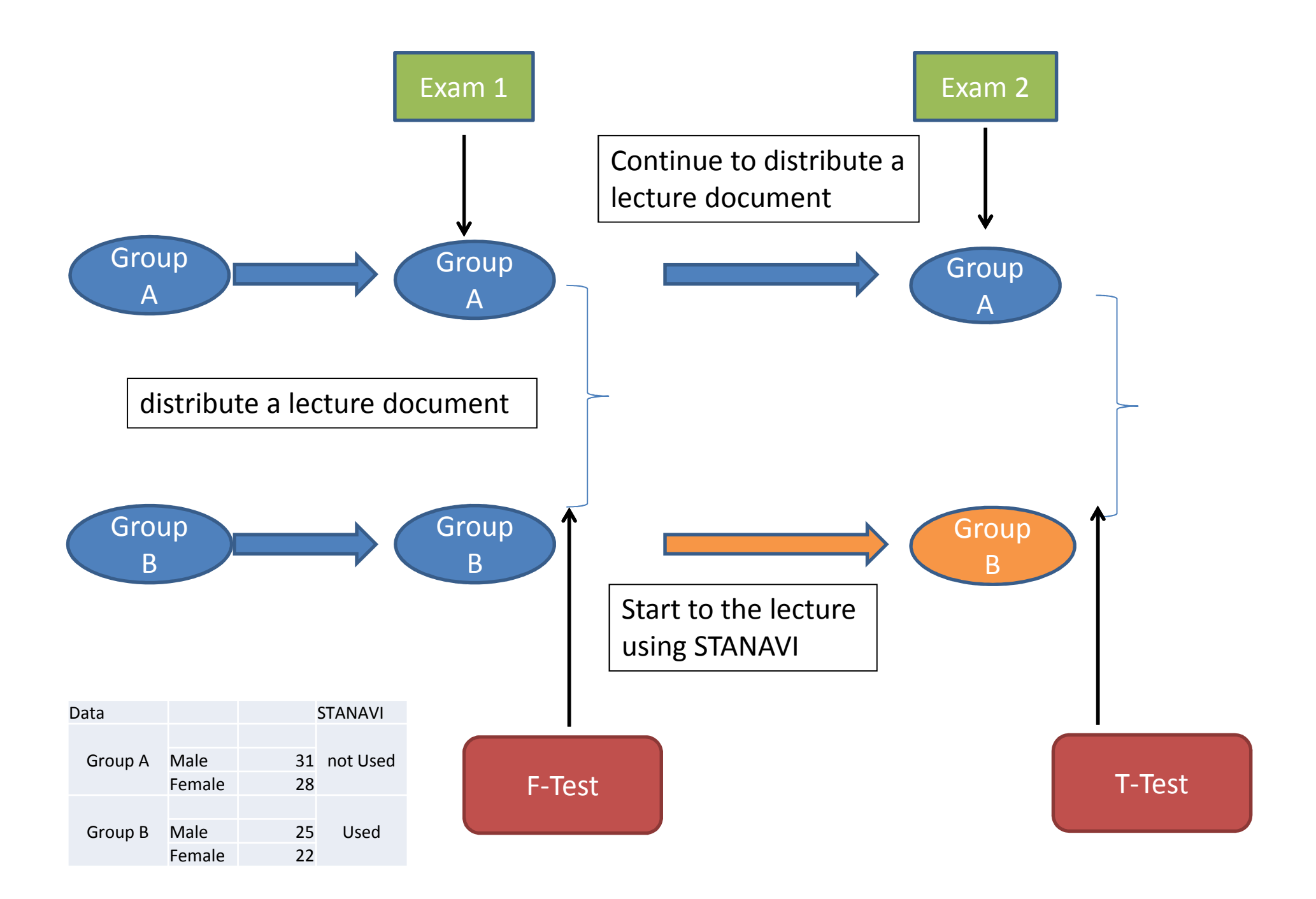

#### Procedure of lectures and the exam.

- I distribute a lecture document to all students.
- After 3times lecture, they takes a test about the contents of a lecture till then.
	- This exam is done in order to check the equal ability for understanding about statistics between 2 groups.
- After that exam, For Group A, it is continued to distribute a summary at the lectures.
- For Group B, the use of STANAVI is started.
- After several lecture, we do the second exam for both groups.
	- This exam is done in order to measure the effect onusing STANAVI.

# Making of the sample groups

- We choose two classes where a student size is about 100.(the same university, the same department, the same course)
- The same test is carried out for all students equally, but we pull out only first graders' results and use those for this analysis.
- The student who was absent from the lecture or the exam also at once is removed from a sample.

#### Exam1 , Exam 2

- $\bullet$  Exam <sup>1</sup>
	- – $-$  Question A-1  $\sim$  A-5
	- – $-$  Question B-1  $\sim$  B-5
- $\bullet$  Exam 2
	- $-$  Question A-1  $\sim$  A-10
	- – $-$  Question B-1  $\sim$  B-10 Questionnaire (1~5)※

#### ※Questionnaire

- 1. The interest for statistics increased
- 2. The impression that the statistics had difficult softened
- 3. I think that I took time for the review of the class well
- 4. I concentrated on it and was able to learn it efficiently
- 5. I think that I was able to make the knowledge about statistics clear.

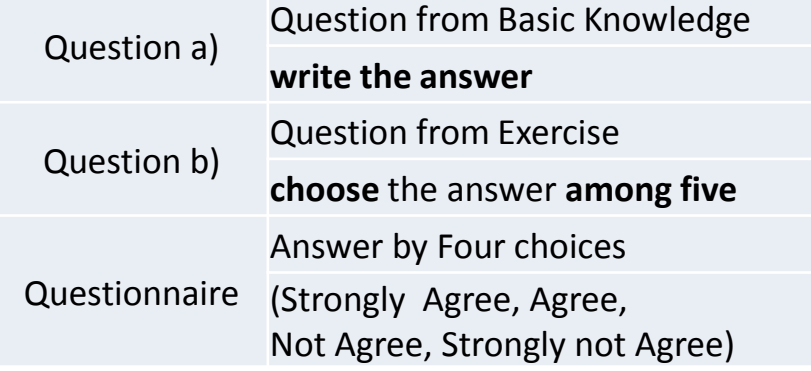

#### Exam 1 and F-Test

- Student's t-test needs the equal variance in two samples.
- So, we carried out the first examination to check the equal variance in two samples, and the F-test was carried out.

H<sub>0</sub>: suppose that the variance between two groups does not have a difference

- $H_1$ : suppose that the variance between two groups
	- have a difference

## Results of F-Test

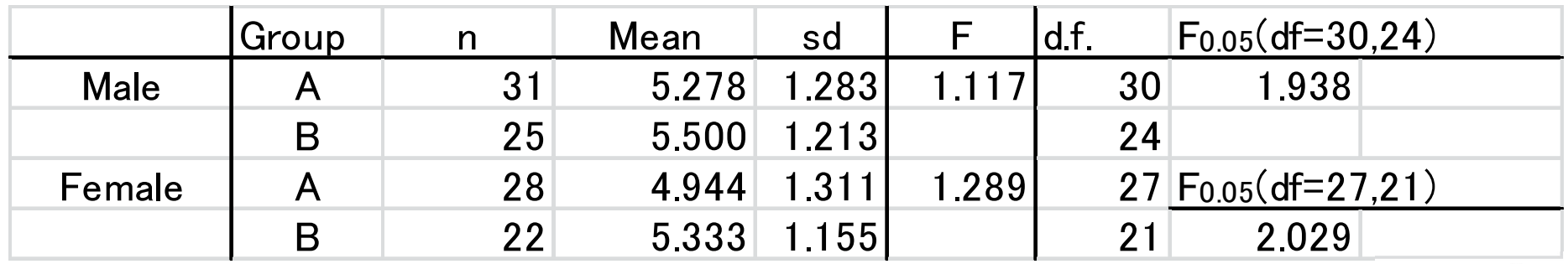

 $F = \frac{sd_A}{sd_B}$ 

#### (For example of Male)

$$
\bullet \text{F=1.283/1.213=1.117} < \text{F}_{0.05} = 1.938
$$

 $\rightarrow$ P > 0.05, the null hypothesis is not rejected

 $\rightarrow$  the variance between two groups does not have a difference

•By this result, the following T-test became meaningful.

#### Exam2 and T-test

• We want to measure the effect on using STANAVI by Student's T-Test.

H<sub>0</sub>:Between two classes, an understanding degree about statistics does not have the differenceH $_{\rm 1}$ :There are a certain difference

$$
S = \sqrt{\frac{sd_A^2(n_A - 1) + sd_B^2(n_B - 1)}{n_A + n_B - 2}} \qquad t = \frac{Mean_A - Mean_B}{S \cdot \sqrt{\frac{1}{n_A} + \frac{1}{n_B}}}
$$

• If  $|t| > t_{0.05}$ , P lf |t|> t<sub>0.05</sub>, P<α, then the null hypothesis is<br>rejected.

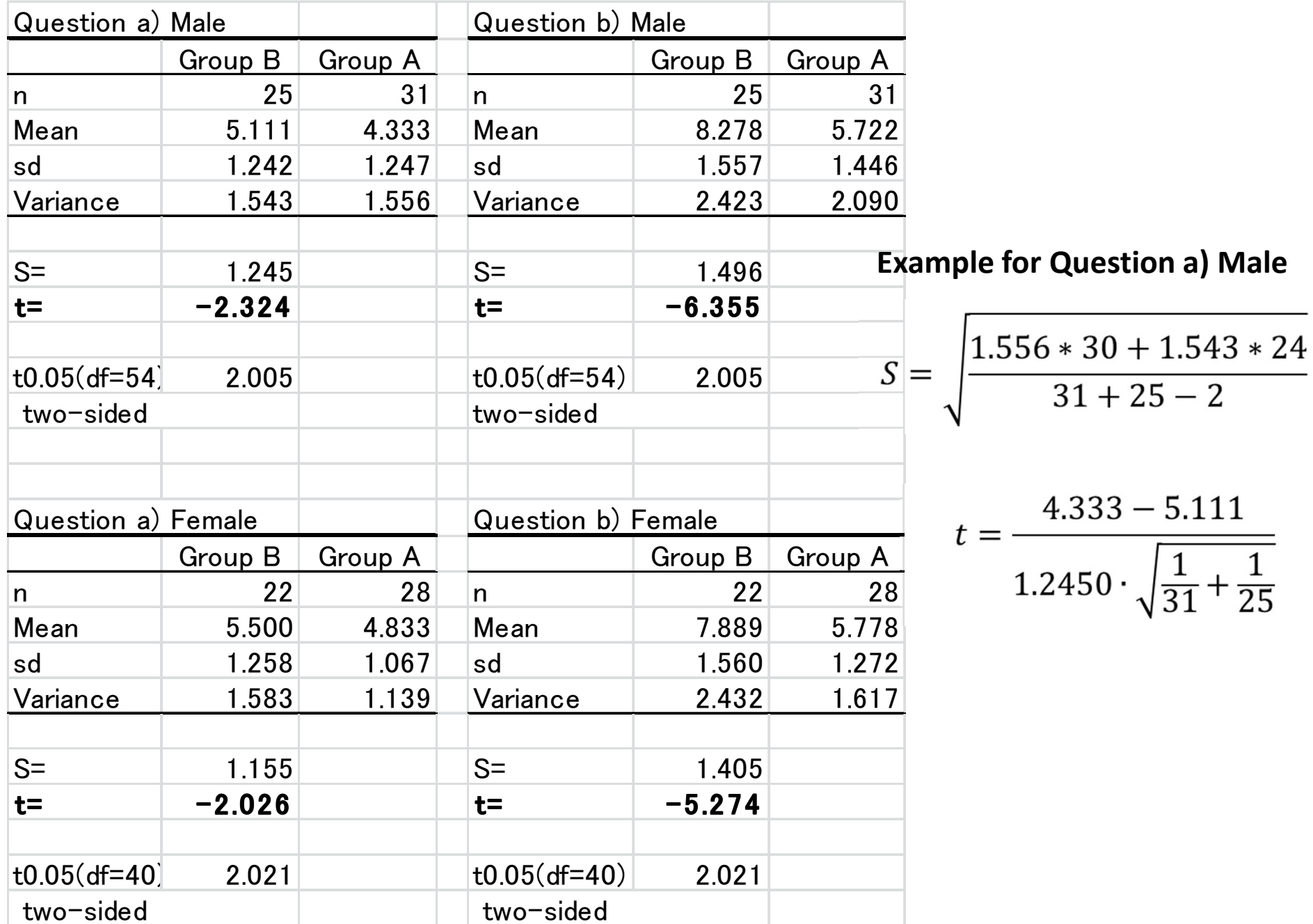

#### T-Test and Results

#### (example for question a, male)

- •|t- value| =2.324  $>$ t $_{0.05}$ =2.005
	- $\rightarrow$  P  $<$  0.05 the null hypothesis is rejected.

( It is similar in other cases)

Therefore,

•Between two classes, an understanding degree about statistics have the difference

 $\rightarrow$ We may think that it is effective in statistics learning to utilize STANAVI.

# About Cohen's *d* (effect size)

• Cohen's **d** (Effect Size) shows a size of the degree of the gap between null hypothesis and the alternative hypothesis.

$$
d = \frac{Mean_A - Mean_B}{\sqrt{\frac{sd_A^2 + sd_B^2}{2}}}
$$

• In the case the means of two groups are greatly different, they say that "the Effect Size is large", and ) Cohen's **d** should be scored as above 0.75.

### Measurement of Cohen's **d**

#### (Example for Question b), Male) • | d | =  $\sqrt{\frac{2.090 + 2.423}{2}}$  0.5020  $\rightarrow$  Therefore, it is recognizable that there is a Medium Effect for using STANAVI.

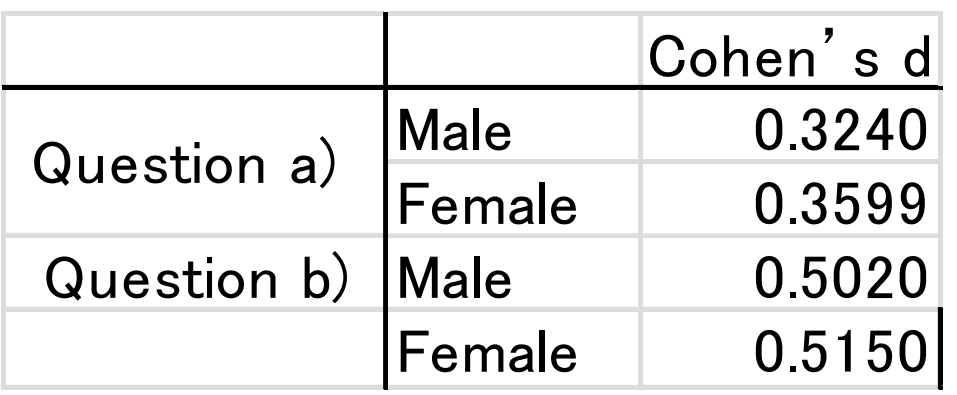

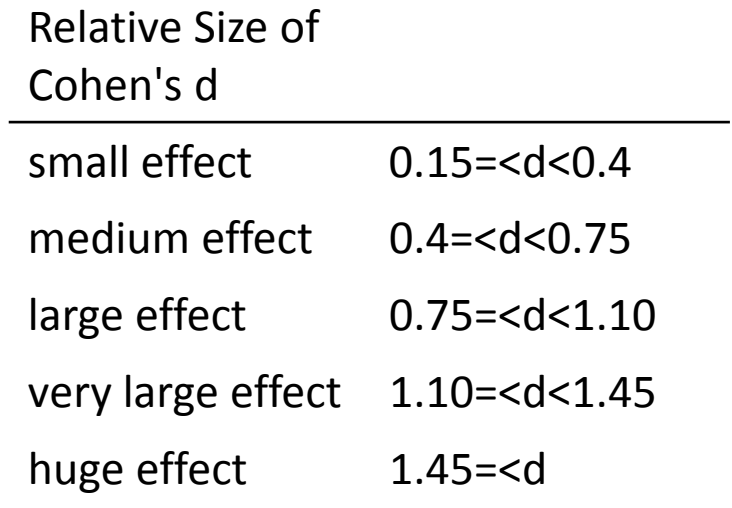

## Conclusions

- From the result of this experiment, it may be said that the use of STANAVI is effective for statistics learning.
- For students, using STANAVI is effective more as the exercise book than as the textbook for study statistics.
	- –– Because of the difference between results of the Effect size for question A and question B.